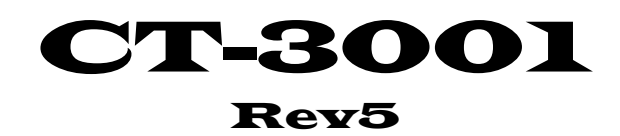

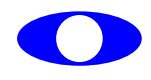

**http://www.cybertek.jp** 

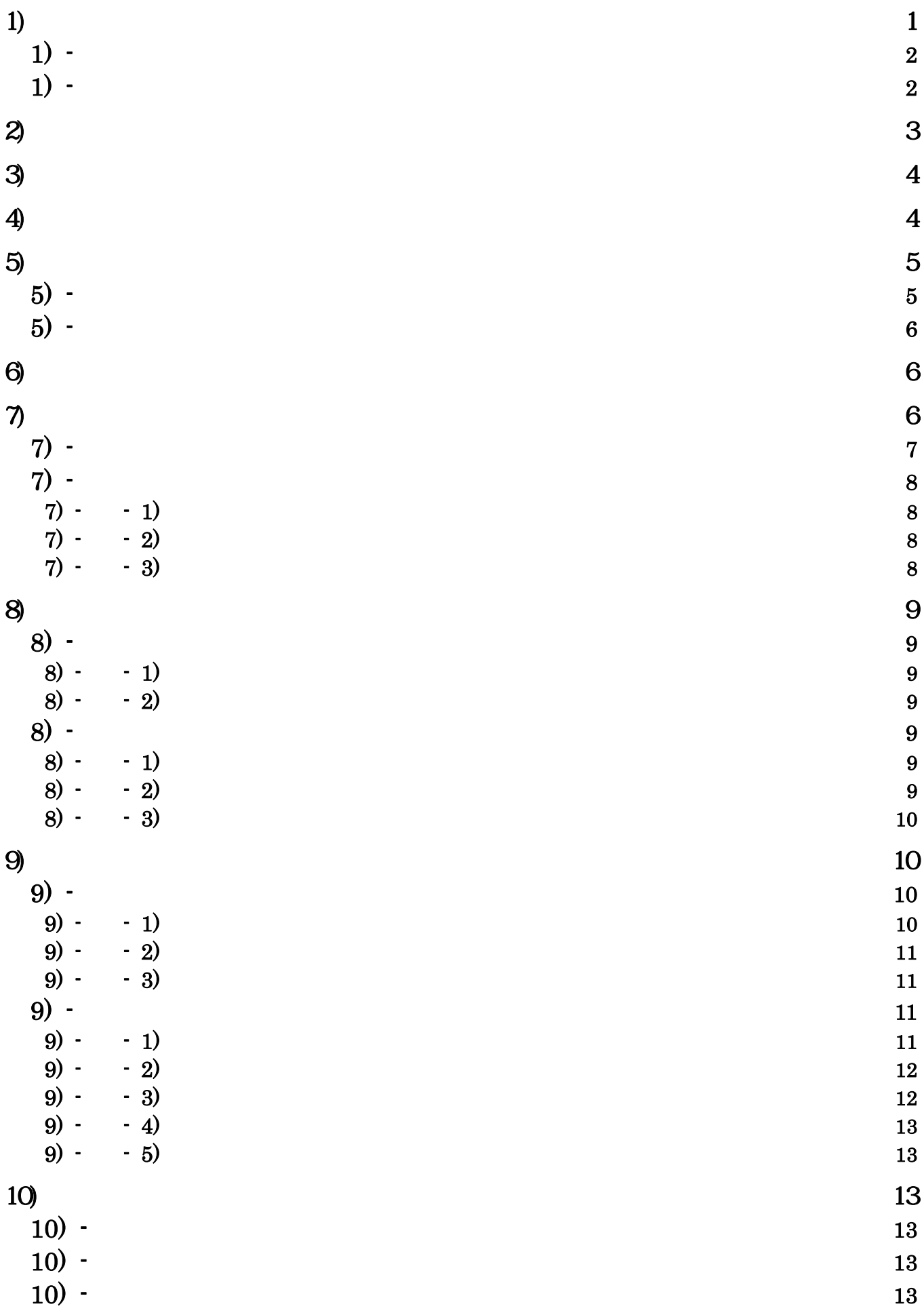

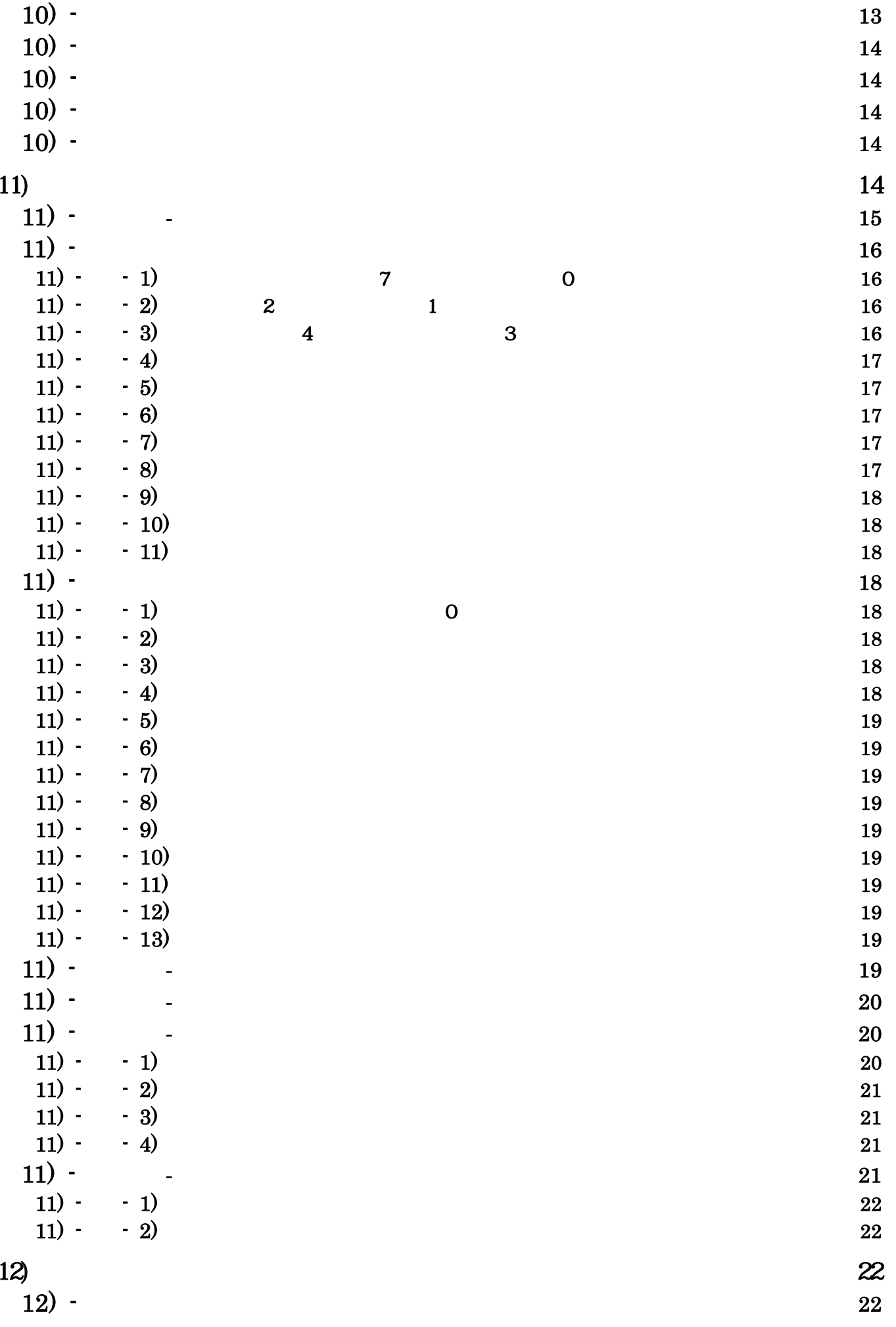

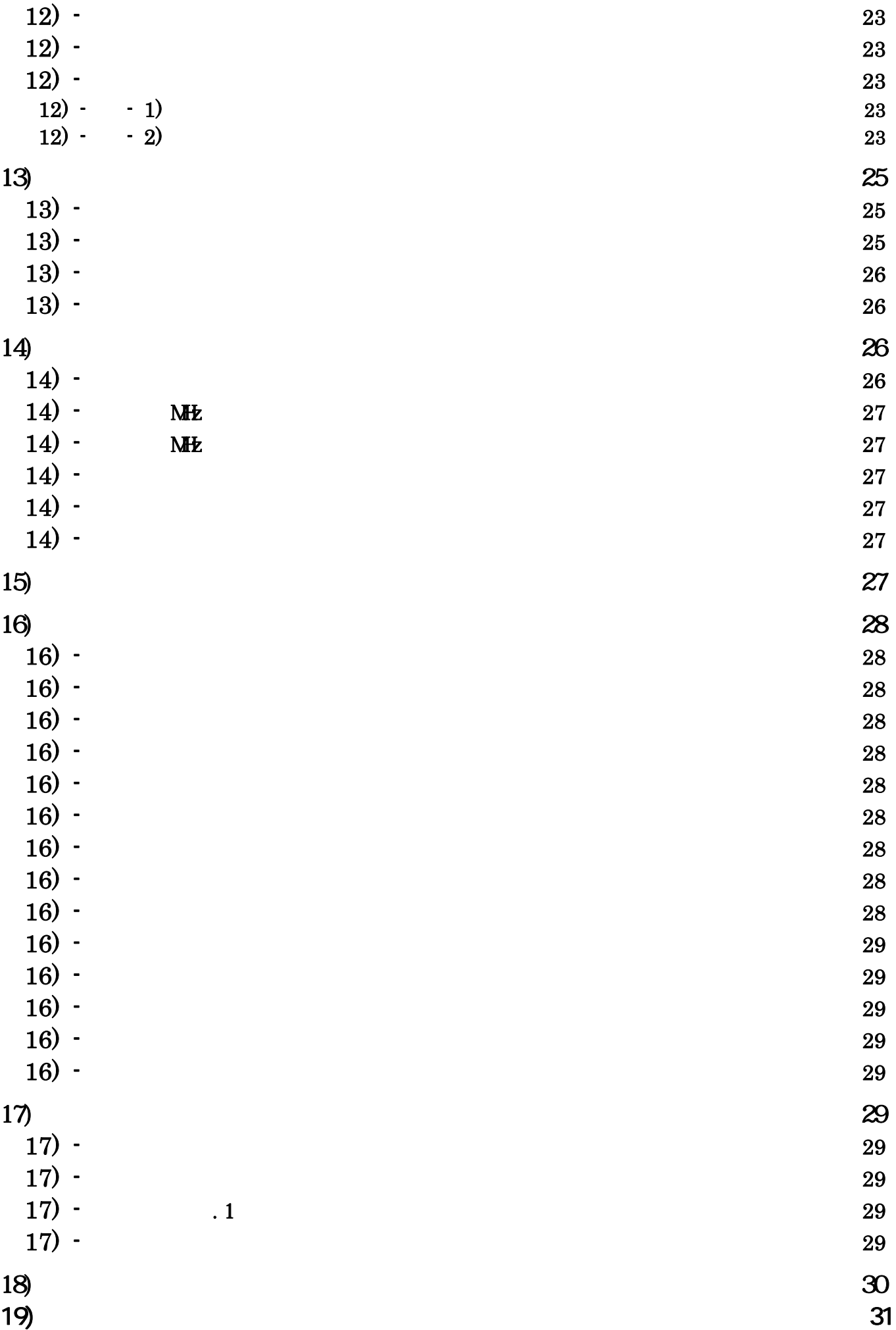

 $\text{Rev5}$ 

 $\overline{\phantom{a}}$ 

 $29$  "

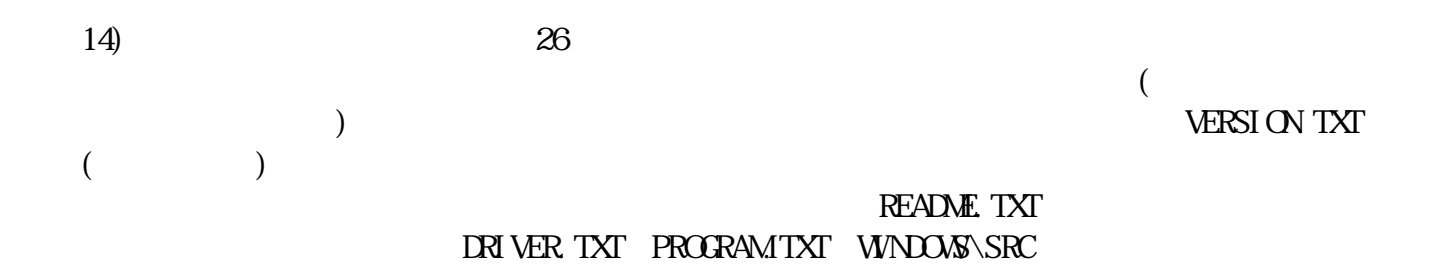

: support@cybertek.jp

 $\mathbb{Q}$ 

2

 $1) -$ 

 $\bullet$ 

- 
- z ODD フィールド・・・・・・・・・ 本書では走査線を0からカウントしているため、第2フ
- $\bullet$

- $\bullet$
- 
- $\bullet$  and  $\bullet$  and  $\bullet$  and  $\bullet$  in the strategies  $\bullet$  in the strategies  $\bullet$  in the strategies  $\bullet$

 $\mathcal{D}$ 

れ、1つの光る点が左から右へ移動して1本の線となる、262.5本の走査線で構成さ

特性、人間の目の残像特性に助けられ見かけ上1コマは、525本(262.5本の倍)

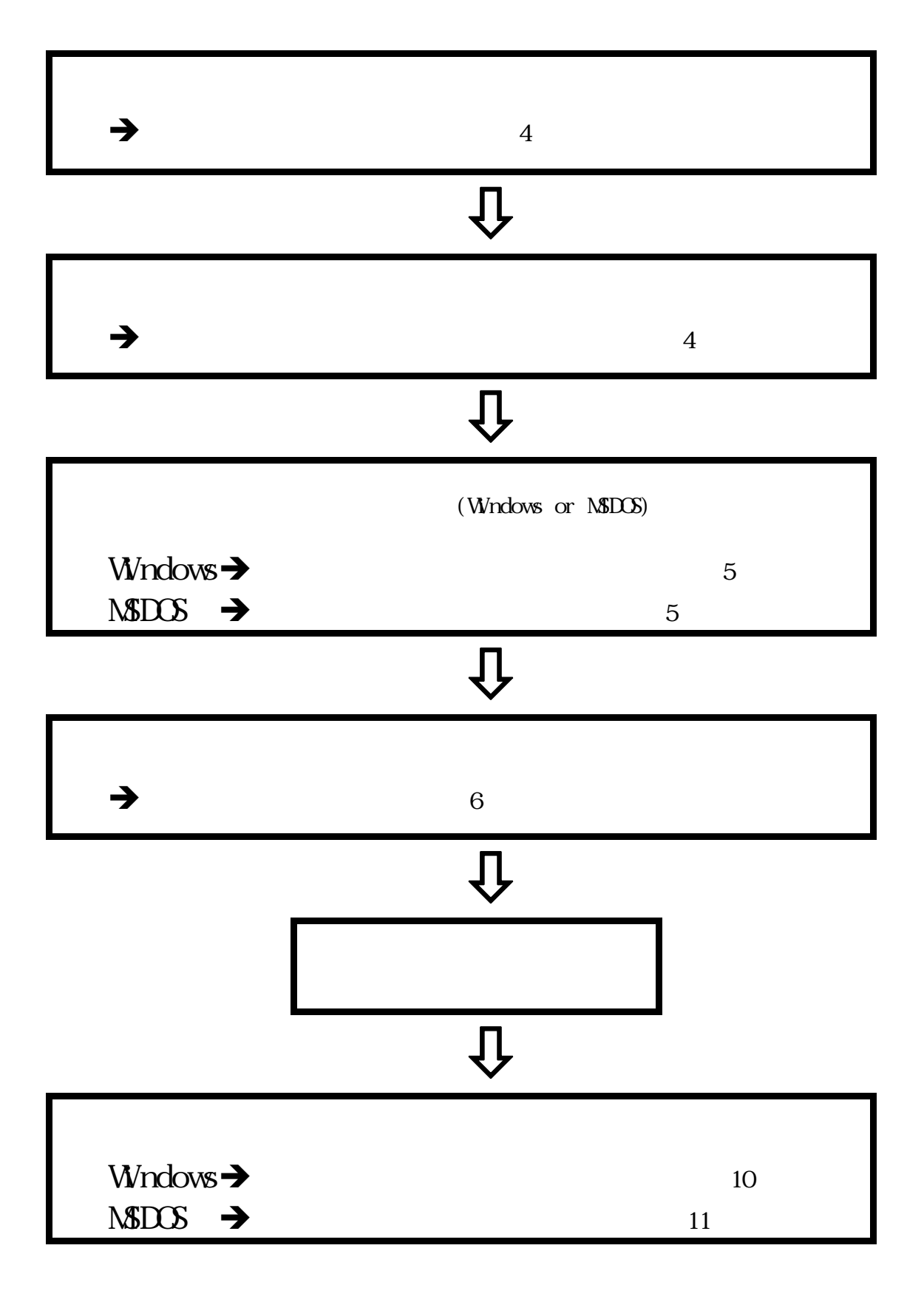

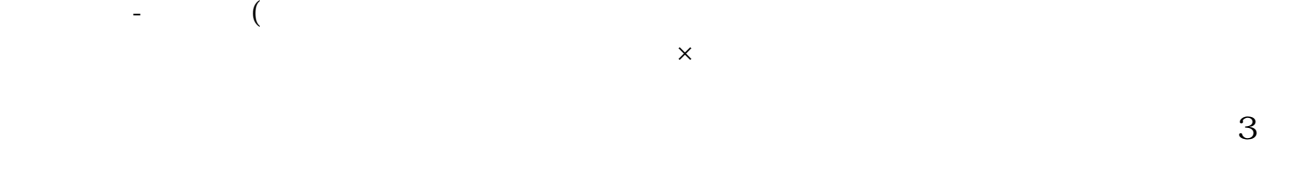

 $\left(4\right)$ 

 $24$ 

 $14$  4

![](_page_7_Picture_117.jpeg)

95,98,ME, 2000, XP, Vista

 $(CT3001.$ inf)

 $Wndows_C$ <br> $Wq$   $Wq$   $Wq$   $Wq$  $$\tt Wn95/98/ME$ 

![](_page_7_Picture_9.jpeg)

![](_page_7_Figure_10.jpeg)

 $\mathcal{N}$ 

![](_page_8_Picture_0.jpeg)

Vista "  $(\underline{I})$ "

![](_page_8_Picture_2.jpeg)

" CT-Series PCI Frame-Grabber"

 $\frac{3}{3}$ 

![](_page_8_Figure_5.jpeg)

 $\sim$  3

 $\mathcal{D}$ 

Ver  $5.0$  $\overline{\mathcal{L}}$ <u>INSTALL XIII W</u>  $\frac{1}{\sqrt{2}}$  $\begin{equation*} \begin{equation*} \mathcal{P} \rightarrow \mathcal{P} \end{equation*} \end{equation*}$ 

![](_page_9_Figure_3.jpeg)

![](_page_9_Figure_4.jpeg)

 $\overline{\mathbf{1}}$ 

 $\sim$  3

 $\sim$  3

![](_page_10_Figure_0.jpeg)

![](_page_10_Figure_1.jpeg)

 $3$ 

![](_page_10_Figure_3.jpeg)

 $\overline{\mathbf{3}}$  and  $\overline{\mathbf{3}}$  and  $\overline{\mathbf{4}}$  and  $\overline{\mathbf{5}}$  and  $\overline{\mathbf{4}}$  and  $\overline{\mathbf{5}}$  and  $\overline{\mathbf{6}}$  and  $\overline{\mathbf{6}}$  and  $\overline{\mathbf{6}}$  and  $\overline{\mathbf{6}}$  and  $\overline{\mathbf{6}}$  and  $\overline{\mathbf{6}}$  and  $\overline{\mathbf{6}}$  and  $\overline{\mathbf{6}}$  a

20 21

7) - ② スーパーインポーズ

![](_page_11_Figure_1.jpeg)

![](_page_11_Figure_2.jpeg)

 $7) - -2$ 

 $($ 

![](_page_11_Figure_5.jpeg)

 $($  12) -  $)$  $($  $\Omega$  $1$ 

![](_page_12_Figure_0.jpeg)

![](_page_12_Figure_1.jpeg)

![](_page_13_Figure_0.jpeg)

 $START$ 

9)

![](_page_13_Figure_3.jpeg)

 $\overline{\phantom{x}}$ README.TXT

 $9) - 1)$ 

 $\mathcal{D}$ 

(WWON TREXE)

MIX, EVEN, ODD, FRAME  $Direct XI/F$ 

 $\text{Direct X}$  8.0 WinNT

![](_page_14_Picture_0.jpeg)

 $(PRTTEXT. EXP)$ 

 $\bm{\mathsf{\hat{y}}}$ 

![](_page_14_Picture_5.jpeg)

![](_page_14_Picture_6.jpeg)

CPNL310WEXE

 $(**C**$ EXE)

![](_page_14_Picture_8.jpeg)

 $\alpha$  RCLE. EXE

- $9)$  2)  $1$
- $(CSAVE$  $EXE)$
- $(CLOAD$  EXE)
- $(CPRNF. EXP)$
- $(CHIL. EXE)$
- $9)$   $-3)$  $\mathcal{R}$

### $9)$  -  $\blacksquare$

9) - - 1)

 $0, 1, 2$ 

![](_page_15_Picture_146.jpeg)

"CPNL310.DFN" "CPNL310.DFN" "CPNL310.DFN" "CPNL310.DFN" "CPNL310.DFN" "CPNL310.DFN" "CPNL310.DFN" "CPNL310.DFN" "CPNL310.DFN" "CPNL310.DFN" "CPNL310.DFN" "CPNL310.DFN" "CPNL310.DFN" "CPNL310.DFN" "CPNL310.DFN" "CPNL310.DFN

![](_page_15_Picture_147.jpeg)

 $\alpha$  and  $\alpha$  is the contract of  $\alpha$  is the  $\alpha$  support of  $\alpha$  is the  $\alpha$  support of  $\alpha$  is the  $\alpha$  support of  $\alpha$  support  $\alpha$  is the  $\alpha$  support of  $\alpha$  support  $\alpha$  support  $\alpha$  support  $\alpha$  support  $\alpha$  suppor

YS "DEVICE=ANSI.SYS" OPNL310.EXE  $(Rev3)$ 

1)CPNL310©

 $\frac{1}{2}$ 

 $\frac{1}{2}$ 

9) - - 2)

 $C$ 

![](_page_15_Picture_148.jpeg)

例)vsave /i1 /c210 abc.raw©

 $9 - 3$ 

option  $\phi$ 

 $9) - - 4$ 

 $\mathbf W$ ndows  $\mathbf W$ ondows  $\mathbf W$ 

 $\overline{\mathcal{P}}$  $\overline{\phantom{a}}$  option  $\overline{\psi}$ 

9) - - 5)

 $\mathbf W$ ndows  $\mathbf W$ 

option  $\sqrt{\theta}$ 

 $\beta$ 

 $4$ 

 $10)$ 

 $10$  -

 $10$  -

 $10$  -

 $10$  -

10 $\sqrt{ }$  -

 $10$ ) -

 $10$  -

![](_page_17_Picture_4.jpeg)

11)

![](_page_17_Picture_84.jpeg)

![](_page_18_Figure_1.jpeg)

![](_page_18_Picture_120.jpeg)

<sup>15</sup> <sup>14</sup> <sup>13</sup> <sup>12</sup> <sup>11</sup> 10 OUT IN

![](_page_18_Picture_121.jpeg)

![](_page_19_Picture_130.jpeg)

11) - -1) 7 0 TRIG MODE (D7) START  $\overline{0}$  0 0 取込停止  $\begin{array}{|c|c|c|c|c|}\n\hline\n\text{O} & \text{O} & \text{O} &$  1 0 取込停止 1 1 連続取込 (メモリーは常に新しい画像に

11) - - 2) 2 1

設定した値は内部のVD(垂直同期信号)に同期して反映されます(読取り値も同様)。 (D2) (D1) 0 0 ミックス フレーム 0 1 EVEN(第一)フィールド 1 0 セパレート ODD(第二)フィールド 1 1 フレーム 11) - ② - 3) FRAME(D4),NATIVE(D3)

 $\left( \begin{array}{c} 0 \end{array} \right)$ 

 $\overline{C}$ 

![](_page_20_Picture_142.jpeg)

 $R_1 = \frac{1}{2}$ 

# $11) - - 4$

0 de de la construcción de la construcción de la construcción de la construcción de la construcción de la const 1 de jan 1 de jan 1 de jan 1 de jan 1 de jan 1 de jan 1 de jan 1 de jan 1 de jan 1 de jan 1 de jan 1 de jan 1

 $11) - - 5$ 

![](_page_20_Figure_4.jpeg)

11) - -  $\frac{6}{\text{AD}}$  $\rm{A'D}$  and  $\rm{A/D}$ 

![](_page_20_Figure_6.jpeg)

![](_page_20_Figure_7.jpeg)

11) - - 7)

0 Memory and 10 Memory and 10 Memory and 10 Memory and 10 Memory and 10 Memory and 10 Memory and 10 Memory and 1 I/O (1991) and the second contract of the second contract of the second contract of the second contract of t

# $11) - - 8$

 $\alpha$ 

 $\mathcal{M}$  mends  $\mathcal{M}$ 

![](_page_21_Figure_0.jpeg)

# 11) - - 9)

![](_page_21_Picture_111.jpeg)

 $\begin{array}{cccc} \text{if} & \text{if} & \text{if}$ 

### $11) - 10$

![](_page_21_Figure_4.jpeg)

![](_page_21_Picture_112.jpeg)

# $11) - - 11$

![](_page_21_Figure_7.jpeg)

# 11) -

![](_page_21_Picture_113.jpeg)

![](_page_22_Picture_245.jpeg)

### $11) - - 5$

### $11) - - 6$

![](_page_22_Picture_246.jpeg)

- 11) - 7)  $\ldots$  0.00  $\ldots$  0.000  $\ldots$  0.000  $\ldots$  0.000  $\ldots$  0.000  $\ldots$  0.000  $\ldots$  0.000  $\ldots$  0.000  $\ldots$  0.000  $\ldots$  0.000  $\ldots$  0.000  $\ldots$  0.000  $\ldots$  0.000  $\ldots$  0.000  $\ldots$  0.000  $\ldots$  0.000  $\ldots$  0.000  $\ldots$  0.000  $\ldots$
- 11)  $-$  8)
- 11) - 9)  $\ldots$  0.00  $\ldots$  0.000  $\ldots$  0.000  $\ldots$  0.000  $\ldots$  0.000  $\ldots$  0.000  $\ldots$  0.000  $\ldots$  0.000  $\ldots$  0.000  $\ldots$  0.000  $\ldots$  0.000  $\ldots$  0.000  $\ldots$  0.000  $\ldots$  0.000  $\ldots$  0.000  $\ldots$  0.000  $\ldots$  0.000  $\ldots$  0.000  $\ldots$
- $11) 10$
- 11) - 11)  $\ldots$  0.00  $\ldots$  0.000  $\ldots$  0.000  $\ldots$  0.000  $\ldots$  0.000  $\ldots$  0.000  $\ldots$  0.000  $\ldots$  0.000  $\ldots$  0.000  $\ldots$  0.000  $\ldots$  0.000  $\ldots$  0.000  $\ldots$  0.000  $\ldots$  0.000  $\ldots$  0.000  $\ldots$  0.000  $\ldots$  0.000  $\ldots$  0.000  $\ldots$
- 11)  $-12$ TSO, TS1, TRIG\_DIR
- $11) 13$

 $LQWHGH = 1/0$ 

 $\alpha$   $\beta$ 

み有効です、又、 画像データ(コントロ-ルレジスタ2)のR/Wによって本レジスターの値は+4オー

11) - D

 $1/$ 

**NEMORY BASE ADDRESS**  $\begin{array}{ccc}\n0 & 14 & \cdots \\
0 & 14 & \cdots\n\end{array}$ 

![](_page_23_Figure_0.jpeg)

 $(D31)$   $(D27)$ 

![](_page_23_Figure_3.jpeg)

11) - - 1)

11) -  $-2$ 

#### $11) - - 3$

![](_page_24_Picture_182.jpeg)

 $\begin{pmatrix} u & v \end{pmatrix}$ 

Super Mode Set Enable

![](_page_24_Figure_4.jpeg)

![](_page_24_Picture_183.jpeg)

Sub Frame\_super Set Enable

 $11) -$ 

![](_page_24_Figure_8.jpeg)

 $11) - - 1$ 

 $L\text{U}\Gamma_\text{L}\text{W}$   $\blacksquare$   $\blacksquare$   $\blacksquare$   $\blacksquare$   $\blacksquare$ 

 $D16\quad 23$ 

# 11) - - 2)

![](_page_25_Picture_114.jpeg)

MEMORY\_BASE 1024

![](_page_25_Figure_6.jpeg)

#### MEMORY\_BASE (Y%2) 100000h (Y/2) 1024

![](_page_26_Figure_2.jpeg)

 $12 - 2$ 

![](_page_26_Figure_4.jpeg)

EMORY BASE

 $\mathcal{L}$ OACCESS.TXT"(ルートディレクトリー)に書かれていますので参照下さい。I/Oアクセス

![](_page_27_Figure_0.jpeg)

 $\overline{6}$ 

![](_page_27_Figure_2.jpeg)

 VENDER\_ID=0x5558. DEVICE\_ID=0x3001. SubsystemVendor\_ID=0x5558. Subsystem\_ID=0x3001.  $\overline{P}$ 

 $13$ ) -

#### CTVXD32. VXD/Wn95 98 ME, CTDEV. SYS/WnNT 2000 XP Vista

#### DEVICE\_ID

 $CT-3001$ 

 $\Box$ 

DeviceIoControl API WINDOWS\SRC<sup>"</sup>

WNDOWS SRC

 $(OM\_FTR)$  $(C \times C)$ - CSAVEM (console ) -CLOADM(console)

NT/2000/XP/Vista

 $\frac{1}{2}$  $\alpha$ 

 $usePNP=1$  "CT3001. H"

 $\ldots$   $\ldots$   $\ldots$ "CT3001.DLL" WNDOWS LIB

 $\mathcal{C}\left(\mathcal{C}\right)$ WINDOWS src include

Devel oppers Studio NAKE

WNDOWS Src

 $13$ ) -  $\blacksquare$ 

visual Basic LL"<br>
Property distributed in the set of the set of the set of the set of the set of the set of the set of the set o \WNDOWS\SRC\VBASIC

versions with the VISUAL BASIC. Windows **Windows WINDOWS XRC\VBASIC** 

 $13$ ) -

 $\begin{minipage}{0.9\linewidth} \textbf{READM} \textbf{.} \textbf{TXT} \textbf{.} \end{minipage} \begin{minipage}{0.9\linewidth} \begin{minipage}{0.9\linewidth} \textbf{PROCRAM} \textbf{TXT} \end{minipage} \vspace{0.1in} \begin{minipage}{0.9\linewidth} \begin{minipage}{0.9\linewidth} \textbf{PROCRAM} \textbf{TXT} \end{minipage} \end{minipage} \vspace{0.1in} \begin{minipage}{0.9\linewidth} \begin{minipage}{0.9\linewidth} \begin{minipage}{0.9\linewidth} \textbf{PROCRAM} \textbf{TXT$  $++$ 

**DOS-EXTENDER** Code\_View

(VCLEAR)

→ メモリ・アクセスのように、<br>→ メモリ・アクセスのように、<br>→ メモリ・アクセスのように、 います。実行形式は、¥DOS¥WATCOMディレクトリーに、ソースコードは、¥DOS¥WATCOM¥SRCに収められて

 $\Delta \$  SRC

(VSAVE, VLOAD)

 $13$ ) -

CIDEV sampl.c \* driver.txt" SHFT\_JIS "nkf – e – O driver.txt"
EUC

"nkf.out"

 $\mathbb{Q}$ 

Linix Kernel\_Version

 $14)$ 

Reconfigurator  $\mathbf{M}$   $\mathbf{E}$  and  $\mathbf{M}$   $\mathbf{E}$  and  $\mathbf{M}$   $\mathbf{E}$  $14$ ) -1. OSの環境 NSDOS, PCDOS 95,98, ME, NT, 2000, XP, Vista  $2.$ " FIRMWARE" "PG3001.LZH"

LHA e PG3001.LZH

ISFR.EXE : (In System Firmware Reconfigurator Wn/DOS ) 3001\_33. FWR MHzPCI 3001\_66. FWR MHzPCI 14) - **WE** 1. The contract of the contract of the contract of the contract of the contract of the contract of the contract of the contract of the contract of the contract of the contract of the contract of the contract of the contrac ISFR 3001\_66.FWR /D3001 2. ISFR 3001\_66.FWR /D3001 /V  $14$ ) -  $M_E$ 1. The contract of the contract of the contract of the contract of the contract of the contract of the contract of the contract of the contract of the contract of the contract of the contract of the contract of the contrac ISFR 3001\_33.FWR /D3001 2. ISFR 3001\_33.FWR /D3001 /V  $14$ ) -

14) -  $\blacksquare$ 

- $\bullet$
- 
- $\bullet$

![](_page_30_Figure_5.jpeg)

![](_page_30_Figure_6.jpeg)

![](_page_30_Picture_7.jpeg)

 $4$ 

![](_page_31_Picture_82.jpeg)

 $\times$  $16$ ) -

![](_page_31_Picture_83.jpeg)

![](_page_31_Picture_84.jpeg)

![](_page_31_Picture_85.jpeg)

![](_page_31_Picture_86.jpeg)

 $16$ ) -

 $16$ ) -

![](_page_32_Picture_141.jpeg)

Packed\_Pixel SUB

![](_page_32_Picture_142.jpeg)

 $17) -$ 

 $18)$ 

![](_page_33_Picture_68.jpeg)

![](_page_34_Picture_52.jpeg)